# T-Link Store Intake Request for TouchNet Marketplace UBC Digital Payments Program (DPP)

UBC Digital Payment Program (DPP) provides participating UBC departments with secure, real-time authorization and processing of online payments through credit card rails (including credit, prepaid credit and signature debit). As with other credit card payment processes on campus, DPP is subject to UBC Payment Card Industry Data Security Standard (PCI DSS) compliance, with which stores must be compliant at all times.

## **UBC Entities Only:**

DPP supports digital payment processing behalf of UBC entities only. We do not support payment processing on behalf of a subsidiaries or related entities.

### **Credit Card Security:**

- 1. DPP merchants are not permitted to obtain, collect or store sensitive credit card information.
- 2. DPP merchants are not permitted to process payments on the behalf of their customer or the cardholder.
- 3. Please refer to the UBC PCI DSS compliance and compliancy requirements available via the links below. (Please note that DPP Ecommerce Credit Card Processing Requirements will soon be published). UBC Finance PCI DSS Compliance

**UBC Finance PCI DSS Compliance Requirements** 

4. DPP merchants are subject to training sessions and audits to ensure PCI DSS compliance. To take PCI training, please enroll in the Canvas course via the link below: https://wpl.ubc.ca/browse/digital-payments/courses/wpl-dp-pcidss

# **Privacy Law Compliance:**

"To comply with British Columbia's Freedom of Information and Protection of Privacy Act (FIPPA) and UBC Information Security Standards, new Web Service merchant requests have to complete Privacy Information Assessment (PIA) review. Existing web forms needing changes on the manner/process of collecting user information on their web forms may also require PIA review.

Details of the PIA process can be found in the link below:"

**UBC PIA Process Overview** 

Please also go to Service Now via the link below to complete a Privacy Impact Assessment for your shopping cart project.

https://ubc.service-now.com/selfservice?

id=sc\_cat\_item&sys\_id=b0df59a3db2e8050c628755a8c9619cf&table=sc\_cat\_item\_producer

#### Tax Compliance:

For confirmation of applicable taxes on sales of products and services it will be necessary to reach out to UBC's tax department. Below is a link to the UBC Finance Tax & Services Levy page. Please direct enquiries to holly.shepherd@ubc.ca

**UBC Finance Tax and Services Levy** 

Note: Multi-currency credit cards are accepted but DPP transactions are posted and booked in CAD currency only

In order for DPP to start processing your request, please provide the following information (Note: fields with an asterisk (\*) are required entries):

## **T-Link Store and Operational Dates:**

TouchNet Ready Partner (Vendor) Name:

T-Link uPay Site Name\*

This is the uPay Site name you want to see in TouchNet

Type of product offerings\*

For Example: Event, Fee Collection, Sale of Products or Services, etc.

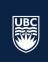

# T-Link Store Intake Request for TouchNet Marketplace UBC Digital Payments Program (DPP)

Payment Methods: Visa Mastercard American Express Union Pay Discover

Please note: Visa includes Visa Debit & Mastercard includes Mastercard Debit

Is this new store based on an existing one? If yes, please provide TouchNet store name or CBM code

Expected Go-Live Date (MM/DD/YYYY)

Expected Periods of Activity (e.g. event registration from January 1 to January 31):

#### **Department & Contact**

Department / Organization Unit Requesting digital payment service\*

Name of Business Contact (someone who oversees the payment operations)\*

**Email of Business Contact\*** 

Name of Technical Contact (for system maintenance and releases)

**Email of Technical Contact** 

Department / Organization Unit web site url

# **Declare & Submit** \*all must be selected to proceed As Store Owner of this T-Link account, I hereby confirm:

- 1. That this request is for/on behalf of a UBC entity and not on behalf of a subsidiary or related entity
- 2. That payments or fees to be collected for this merchant is for a UBC activity

As owner / overseer of this store account, I confirm that store process will comply with the following:

- 3. UBC data privacy and information security requirements
- 4. British Columbia's Freedom of Information and Protection of Privacy Act (FIPPA) and UBC Information Security Standards

As owner / overseer of this store account, I also confirm that, as store administrators, we have:

- 5. Completed DPP PCI Compliance Training (see page 1)
- 6. Completed a PIA self-assessment. Where the PIA self-assessment indicated that the risk level is High or Very High, we will put in place a plan to address the security and privacy risks identified by the PIA assessment

As owner / overseer of this store account, I have:

- 7. Consulted Treasury regarding sales tax application and will implement such collection as part of the order and payment process
- 8. Understood that the Store Owner is responsible for letting the DPP support team know when any of their employees with a DPP TouchNet user role assigned are no longer part of their team so that the DPP Support team can deactivate their user account access to DPP TouchNet.

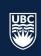

# T-Link Store Intake Request for TouchNet Marketplace UBC Digital Payments Program (DPP)

#### **User Roles**

note: users can have more than one user role granted to them

### Payment Clerks:

Please provide the name and the UBC email address of the person(s) who will be able to cancel and refund an order.

User 1: Full Name Email
User 2: Full Name Email
User 3: Full Name Email

#### Accountants:

Please provide the name and the UBC email address of the person(s) who will be able to view store revenue, transaction posting detail and transaction listings.

User 1: Full Name
User 2: Full Name
User 3: Full Name

Finance Director, please assist store owner to provide the following for revenue posting in Workday:

Note: if the shopping cart has products or services that post to different revenue categories and worktags, please provide the information for the primary product or service. We will obtain the other posting string in the subsequent TouchNet configuration information gathering step.

Cost Centre ID\*

Function Code\*

Fund Code\*

Ledger Account\*

Revenue Category\*

Program ID or Project ID\*

I confirm acceptance of the terms of this declaration

Request Date\*:

Requested by Store Owner Name\*:

Store Owner Signature\*:

Reviewed by Finance Director Name\*:

Finance Director Signature\*:

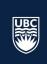